#### Comp 311 Functional Programming

Nick Vrvilo, Two Sigma Investments Robert "Corky" Cartwright, Rice University

October 12, 2017

# Type Hierarchies

Inheritance (subclass / superclass relationships) form a *complete lattice* in the Scala type system:

- Each pair of classes has exactly one:
	- *Least upper-bound*
	- *Greatest lower-bound*
- The same applies to all value types

#### Hasse Diagrams

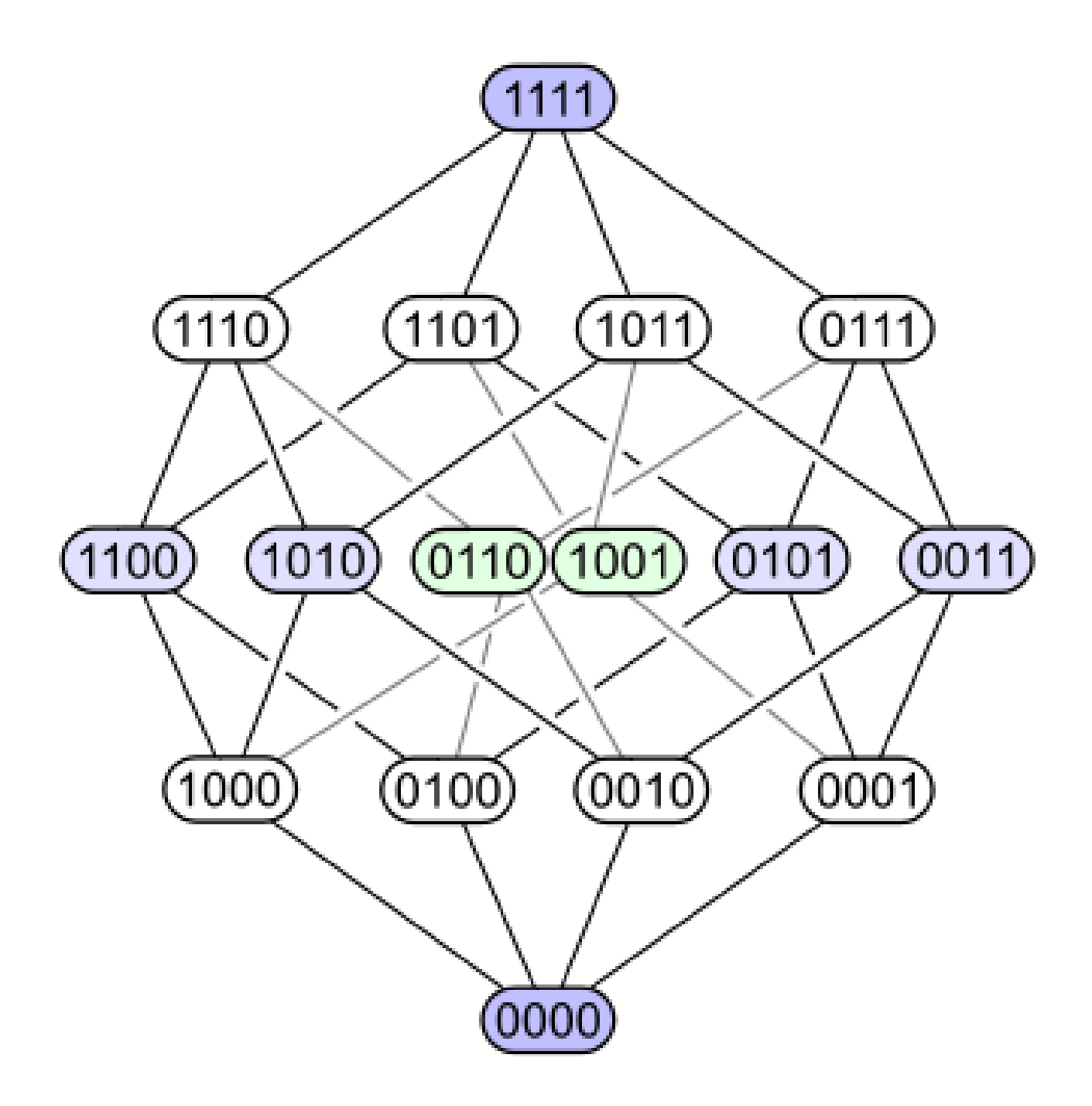

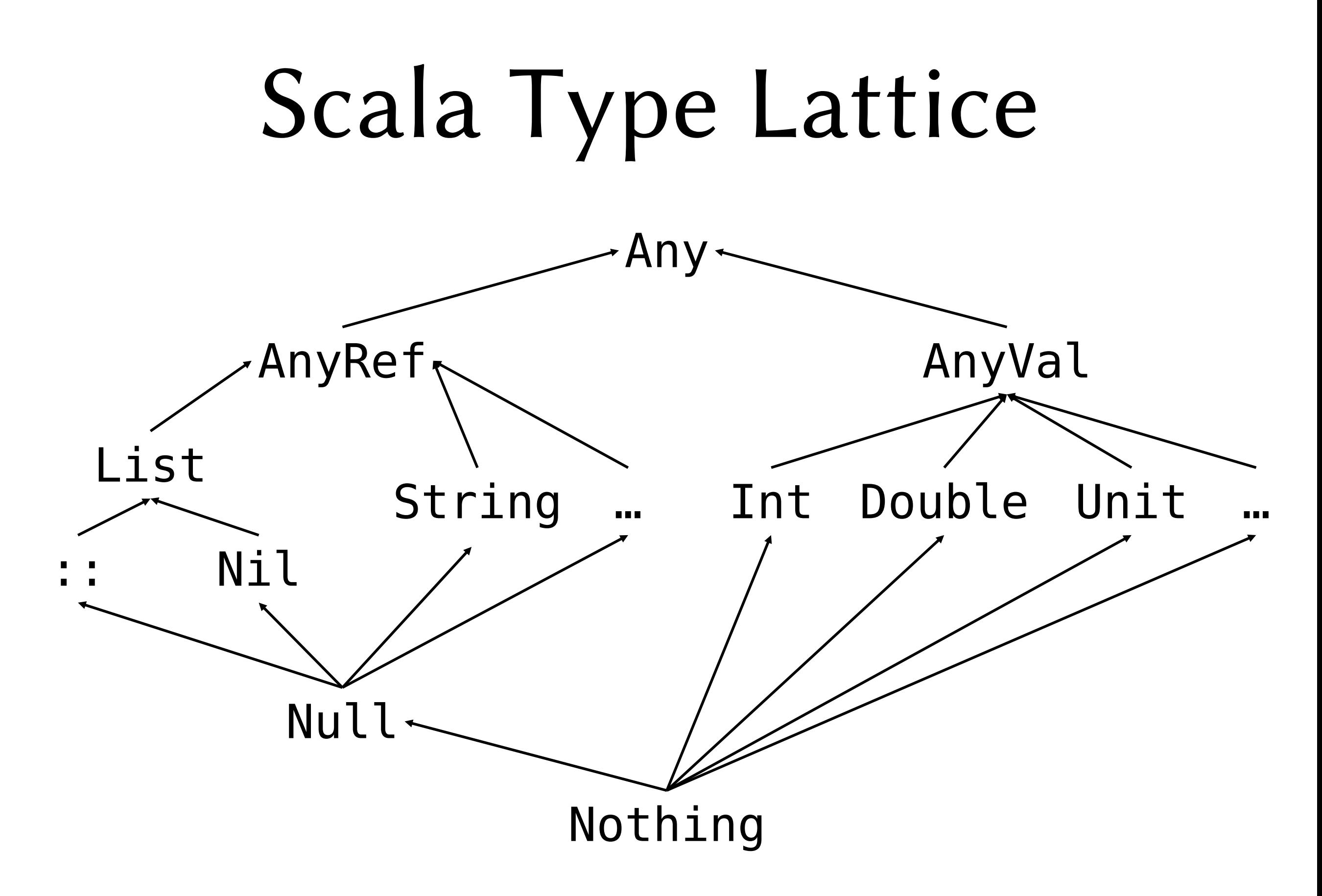

## Multiple Inheritance

- Multiple inheritance is achieved in Scala using *traits* (we'll discuss the details of traits in a later lecture)
- Types using multiple inheritance don't form a lattice:
	- No unique *least-upper-bound*
	- No unique *greatest-lower-bound*

#### Overrides

# Overriding Methods

- Use the *override* keyword
- Not strictly necessary if the superclass's method is abstract (unimplemented), but it helps you catch errors

## Overriding toString

```
case class Sum(x: Expr, y: Expr) extends Expr {
  override def toString: String = {
    s''\ \{x\} + \\{y\}"
 }
}
```
#### Semantics of Exceptions

#### Continuations

- Reification of *what happens next*
- Captures the remainder of the computation at a given point in a computation
- Example:

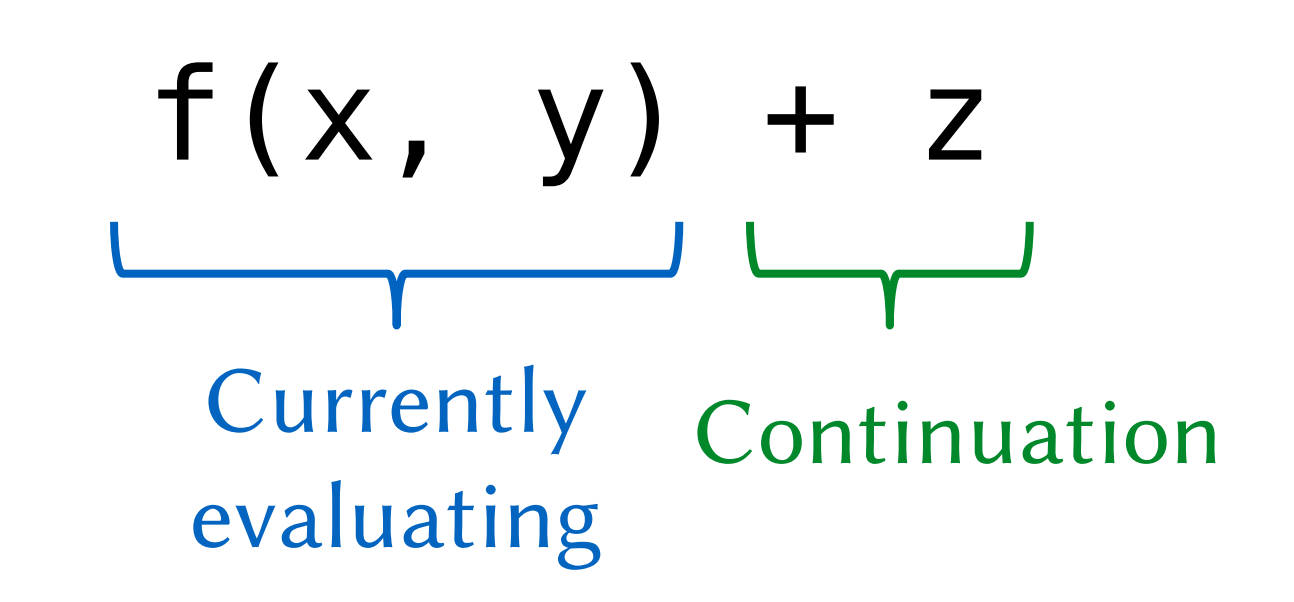

#### More Continuation Examples

#### • Tail calls

A function call is a tail call iff the continuation of the call in the current method is empty; i.e., the continuation is returning to the parent caller.

• if (x) y else z

Continuation of *x* is *y* when *x* is true, and *z* otherwise

• f(x match {case A => {...} case B => {...}}) Continuation of *case A => {…}* is to call the function *f* with the resulting value

## Semantics of Exceptions

- Thrown exceptions cause a sudden change in a program's flow of control
- Exceptions cause the current *continuation* to be replaced with an error handler
- The catch block of the closest enclosing try block is the current error handler (if it has a matching case)
- If there is no error handler, then evaluation ends in an error state with the thrown exception value

#### Try/Catch Blocks

```
try {
  expression0
}
catch {
  case ExceptionPattern1 => expression1
  case ExceptionPattern2 => expression2
  …
}
```
#### Exception Reduction Rules

To reduce an expression throw x, where *x* has already been reduced to some exception value:

- Replace the entire body of the closest-enclosing try block with throw x
- If one of the case clauses in the corresponding catch block matches the exception *x*, then reduce the try/catch block to the case's expression (just like you would do for a match block)
- If none of the cases match, then propagate throw x to the nextclosest enclosing try block
- If there are no more enclosing try blocks, then replace the entire remainder of the program with throw x as the final result

## Reducing to an Error

```
require(false) ↦
throw new IllegalArgumentException()
```

```
1 / 0 \rightarrowthrow new ArithemeticException()
```

```
{
 val x: List[Int] = Nilval List(y, z) = x…
} ↦
throw new MatchError()
```

```
100 +
try {
  try {
    5 + 1 / 0}
  catch {
    case : AssertionError => -1
    case : MatchError => -2
  }
}
catch {
  case : Exception => -3
}
```

```
100 +
try {
  try {
    5 + throw new ArithmeticException()
  }
  catch {
    case : AssertionError => -1
    case : MatchError => -2
  }
}
catch {
  case : Exception => -3
}
```

```
100 +
try {
  try {
    throw new ArithmeticException()
  }
  catch {
    case : AssertionError => -1
    case : MatchError => -2
  }
}
catch {
  case : Exception => -3
}
                                       No matching
                                        case clause
```

```
100 +
try {
  throw new ArithmeticException()
}
catch {
  case : Exception \Rightarrow -3 \longleftarrow}
                                         Matching
                                        case clause
```
 $100 + \{ -3 \}$   $\mapsto 97$ 

## Expressions that *Throw*

- ArithmeticException: divide by zero
- NoSuchElementException:  $Nil.head, Map(1\rightarrow 2).get(3), ...$
- ArrayIndexOutOfBoundsException
- MatchError
- AssertionError: assert, ensuring clause failures
- IllegalArgumentException: require clause failure

#### More on Operators

#### Operator Precedence

Based on starting character, lowest to highest:

- 1. Assignment operators† 7. < >
- 2. Any letter 8. :
- 3. |
- 4.  $\lambda$
- 5. &
- $6. =$   $\frac{1}{2}$
- $9. + -$
- 10.  $*$  /  $\frac{9}{6}$
- 11. All other symbols
	- † *The = operator, plus any other operator that ends with =, but doesn't start with =, and is not <=, >=, or !=*

#### Precedence Example

 $1 \,$  % 2  $\rightarrow$  4 \*\* 2 == 5 EQ true  $\hat{ }$  false  $1 \, \textdegree\, (2 \to 4) \,$  \*\* 2 == 5 EQ true  $\textdegree\,$  false  $(1 \, \textdegree\, (2 \, \rightarrow \, 4))$  \*\* 2 == 5 EQ true  $\hat{}$  false  $(1 \, \textdegree\, (2 \, \rightarrow \, 4))$  \*\* 2) == 5 EQ true  $\hat{ }$  false  $(1 \, % (2 \, \rightarrow \, 4))$  \*\* 2) == 5 EQ (true ^ false)  $((1 \times (2 \rightarrow 4)) ** 2) == 5)$  EQ (true  $\hat{ }$  false)

# Colon Operators

- Binary operators ending with : are applied in reverse
	- The receiver is the *second* argument
	- The parameter is the *first* argument
- $X :: Y \Rightarrow Y : :: (X)$
- $X +: Y \Rightarrow Y. ' +: ' (X)$
- $X : + Y \Rightarrow X : + (Y)$

#### Destructuring with Binary Constructor Patterns

Binary case class factory methods can be used in patterns as binary operators for destructuring:

- The "cons" operator for matching head and tail of list: val  $x :: xs = List(1, 2, 3, 4)$
- Any arity-2 case class constructor works: val a Tuple2  $b = 5 \rightarrow$  "five"
- Used a lot in Scala's parser combinators:  $A \sim B$  // match A followed by B